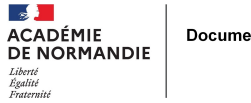

## Documentation

## **Logiciel - InfodocLog**

- GÉRER - AVEC DES OUTILS -

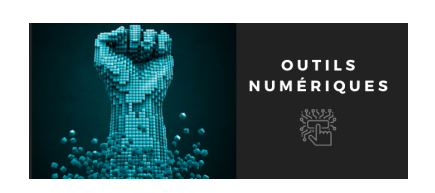

Date de mise en ligne : mercredi 23 mars 2022

**Copyright © NormanDoc' - Tous droits réservés**

Une des interrogations régulière dans les groupes d'échanges des professeurs documentalistes (liste de diffusion, réseaux sociaux, etc.) est la question du logiciel pour la gestion des flux d'élèves au CDI et de l'édition de statistiques.

Le logiciel historique chez les professeurs documentaliste est CDIstat, or il est de plus en plus difficile à trouver et son développement est arrêté depuis longtemps. Aussi, il s'accorde mal avec les nouveaux environnements de travail (droits d'installation restreints, session réseaux, etc...).

Depuis 2015, un de nos collègues professeur documentaliste dans l'académie de Lyon, Florian Reynaud , développe le logiciel InfodocLog.

 Il s'agit d'un logiciel fullweb (en ligne) et sous licence libre (AGPL). Son installation se fait donc sur un serveur, il s'utilise avec n'importe quel navigateur, de n'importe où et sur n'importe quel support (PC, tablette Android, iPad, smartphone, mac, etc.).

Le logiciel remplace avantageusement CDIstat pour toutes ces raisons et il permet également de faire bien plus :

- Fréquentation du CDI
- Gestion d'emplois du temps
- Formalisation de séquences pédagogiques
- Évaluation en information-documentation
- Rappel des retards PMB/BCDI lors de l'inscription des élèves

Autre avantage, notre collègue prend en compte les demandes et le logiciel évolue en fonction de celles-ci. Aussi, le logiciel s'accorde parfaitement aux spécificités de nos EPLE :

- Plusieurs comptes possible (plusieurs professeurs, AED, etc.)
- Inscription en autonomie des élèves
- Réservation de place
- Plusieurs salles possibles
- Inscription à la volée d'une classe pour gagner du temps
- Horaires et activités complètements modulables

Enfin, pour les amoureux des statistiques et plus généralement pour nos bilans de fin d'année, le logiciel permet bien entendu d'éditer finement des statistiques.

Pour en savoir plus et consulter la présentation vidéo de l'auteur : Le site InfodocLog

Cet article a aussi pour but d'évaluer la demande autour de ce logiciel et le cas échéant de permettre l'ouverture d'un hébergement académique aux EPLE qui en ferait la demande.

Voici le lien pour répondre au sondage.